## File navigation Short cuts

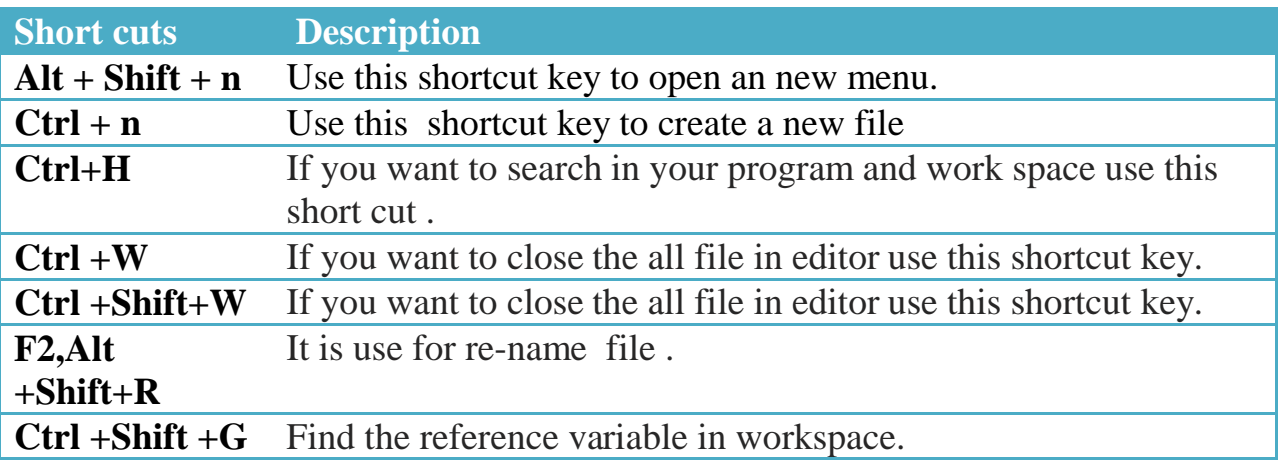

### Editing Short cuts

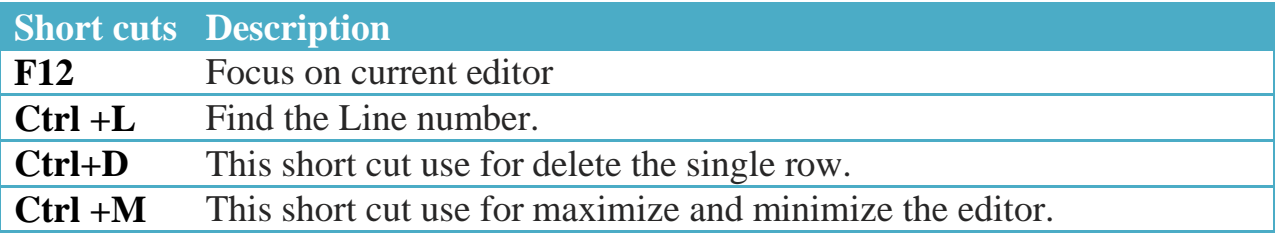

### Java Editing Short cuts

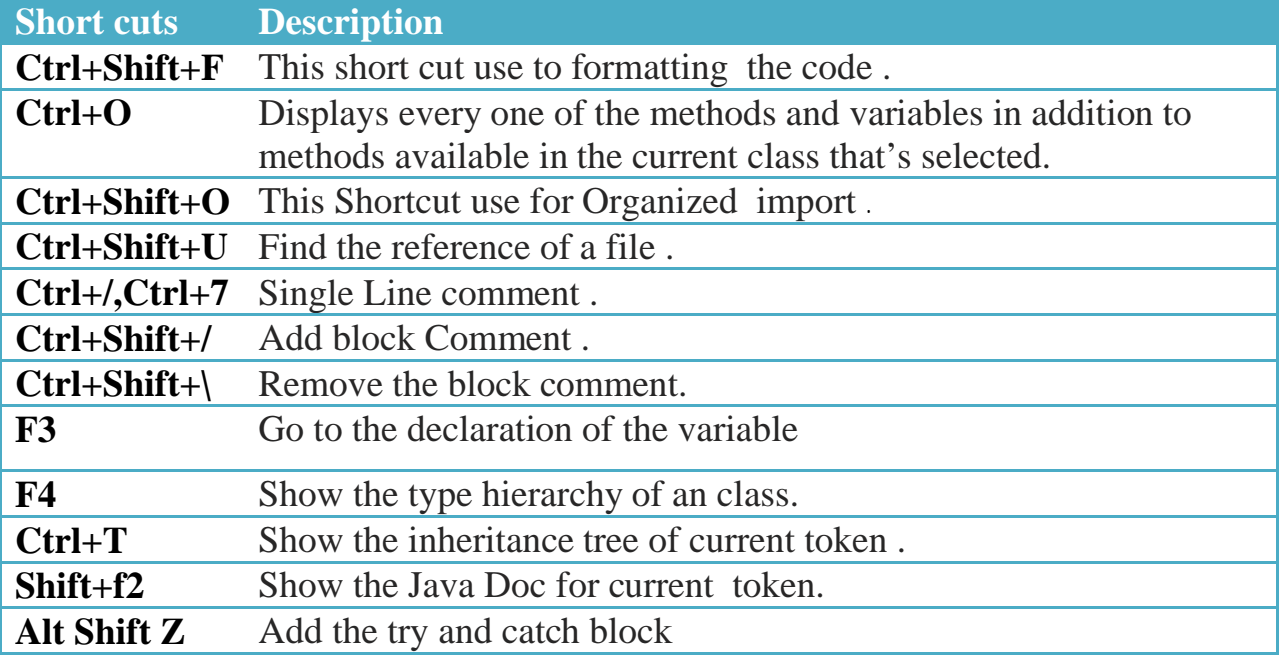

# Debug and Run Eclipse short cuts

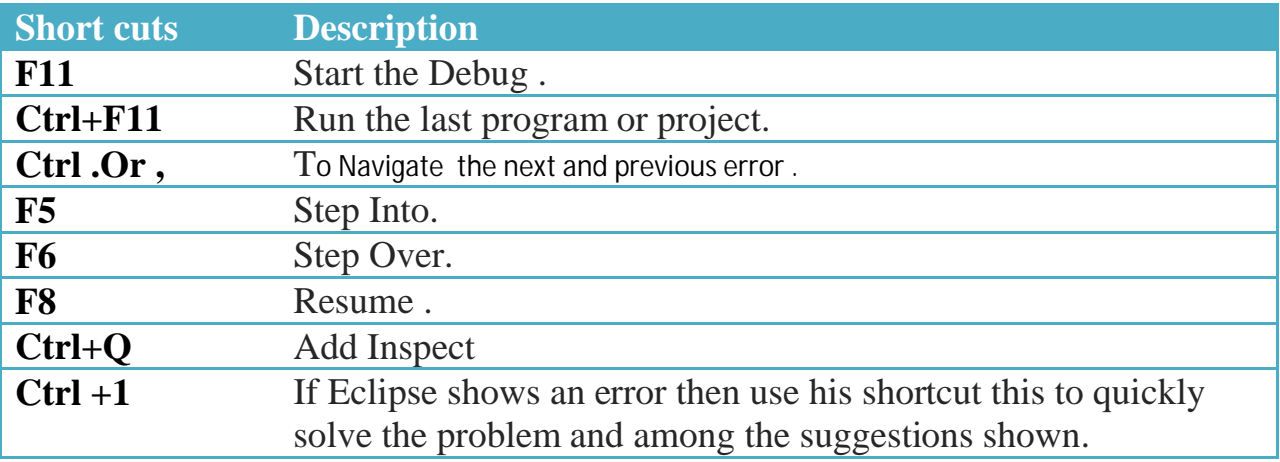

#### Some Extra Short cuts

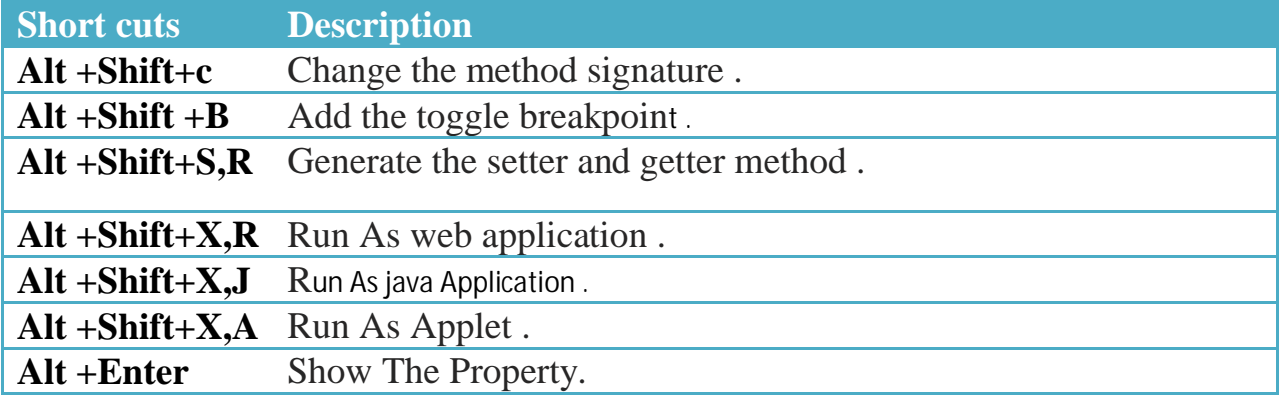